Tap chí Khoa hoc ĐHQGHN, Ngoai ngữ 26 (2010) 141-150

長さ

## Tương đương dịch thuật và tương đương trong dịch Anh - Việt

Th

 $/10$ 

## Lê Hùng Tiến\*

Khoa Sau Đại học, Trường Đại học Ngoại ngữ, Đại học Quốc gia Hà Nội, Đường Pham Văn Đồng, Cầu Giấy, Hà Nội, Việt Nam

Nhận ngày 27 tháng 8 năm 2010

Tóm tắt. Tương đương dịch thuật luôn là vấn đề trung tâm của các cuộc bàn luận về dịch thuật từ khi dịch ra đời. Bài viết khảo sát những lý thuyết chính liên quan tới tương đương dịch thuật (Savory, Catford, Koller, Snell - Hornby, Venuti, v.v...) và tìm hiểu việc thiết lập tương đương dịch thuật giữa tiếng Anh và tiếng Việt. Việc khảo sát cho thấy các cách phân loại về tương đương dịch thuật có thể áp dụng cho dịch Anh - Việt, tuy nhiên một sự tương đương hoàn toàn giữa bản gố và bản dịch là không thể đạt được và thành công của bản dịch phụ thuộc nhiều vào ưu tiên của người dịch trong việc chon lưa và thiết lập loại hình tương đương hợp lý.

## 1. Vấn đề tương đương dịch thuật trong lý luân dich

1.1. Những quan niệm khác nhau về tương đương dịch thuật

Tương đương dịch thuật là vấn đề đã được bàn tới ngay từ khi dịch thuật ra đời. Nú luụn là "khái niệm trung tâm của bất cứ công trình nghiên cứu nào về dịch thuật" (Munday, [1]). Trước đây khi quan niêm dịch thuật giữa các

khác biệt này có thể là các tác giả xuất phát từ cách nhìn khác nhau về bản chất của ngôn ngữ, bản chất của dịch thuật và áp dung các lý thuyết ngôn ngữ học khác nhau vào nghiên cứu dich thuật.

ρ

Savory [2] đã đưa ra một danh sách rất nổi tiếng tổng kết lai 12 quan niêm mâu thuẫn nhau về tương đương dịch thuật, dưới đây là một vài ví du:

1. Bản dịch phải dịch các từ ngữ của bản gốc.

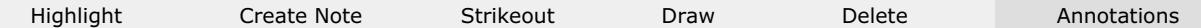